## <span id="page-0-0"></span>Package: citecorp (via r-universe)

July 12, 2024

Type Package Title Client for the Open Citations Corpus Description Client for the Open Citations Corpus (<<http://opencitations.net/>>). Includes a set of functions for getting one identifier type from another, as well as getting references and citations for a given identifier. **Version** 0.3.0.93 License MIT + file LICENSE URL <https://github.com/ropensci/citecorp> (devel), <https://docs.ropensci.org/citecorp/> (docs) BugReports <https://github.com/ropensci/citecorp/issues> Roxygen list(markdown = TRUE) Encoding UTF-8 Language en-US LazyData yes **Imports** crul  $(>= 0.7.0)$ , data.table, fauxpas  $(>= 0.5.0)$ , jsonlite Suggests testthat, vcr, webmockr RoxygenNote 7.2.3 X-schema.org-applicationCategory Literature X-schema.org-keywords doi, metadata, citation, opencitations, bibtex X-schema.org-isPartOf https://ropensci.org Repository https://ropensci.r-universe.dev RemoteUrl https://github.com/ropensci/citecorp RemoteRef master RemoteSha 79812831de86a9a5e18df5efc2b0f7e4c9d3620d 1

### <span id="page-1-0"></span>**Contents**

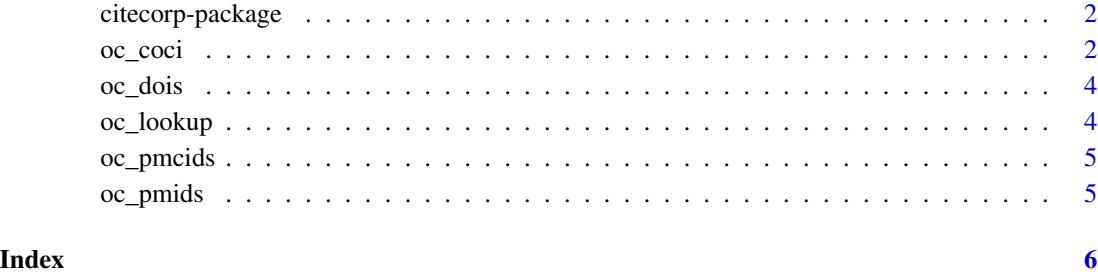

citecorp-package *citecorp*

#### Description

Client for the Open Citations Corpus http://opencitations.net/

#### Author(s)

Scott Chamberlain <myrmecocystus@gmail.com>

<span id="page-1-1"></span>oc\_coci *COCI: OpenCitations Index of Crossref open DOI-to-DOI references*

#### Description

AFAICT this API is a REST wrapper around the SPARQL service

#### Usage

```
oc_coci_refs(doi, exclude = NULL, filter = NULL, sort = NULL, ...)
oc_coci_cites(doi, exclude = NULL, filter = NULL, sort = NULL, ...)
oc_coci_meta(doi, exclude = NULL, filter = NULL, sort = NULL, ...)
oc_coci_citation(oci, ...)
```
#### <span id="page-2-0"></span>oc\_coci 3

#### Arguments

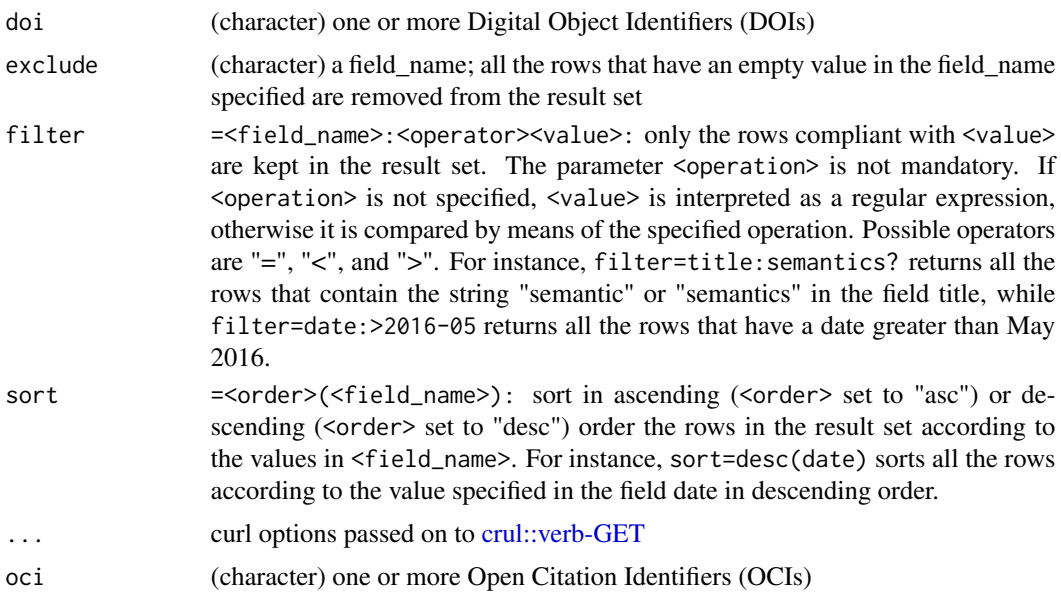

#### Value

data.frame, see http://opencitations.net/index/coci/api/v1 for explanation of the resulting columns

#### References

http://opencitations.net/index/coci/api/v1, https://github.com/opencitations/api-coci

#### Examples

```
doi1 <- "10.1108/jd-12-2013-0166"
doi2 <- "10.1371/journal.pgen.1005937"
oci1 <-
 "02001010806360107050663080702026306630509-0200101080636102704000806"
oci2 <-
 "0200101000836191363010263020001036300010606-020010003083604090301050910"
if (
crul::ok(
"http://opencitations.net/index/coci/api/v1/references/10.1108/jd-12-2013-0166",
timeout_ms = 1000L)
) {
try(
  oc_coci_cites(doi1),
  silent = TRUE
)
}
### More examples
## Not run:
```
<span id="page-3-0"></span>4 oc\_lookup

```
# references
oc_coci_refs(doi1, exclude = "oci")
oc_coci_refs(doi1, filter = "date:>2016-05", verbose = TRUE)
oc_coci_refs(doi2)
oc_coci_refs(c(doi1, doi2))
# citations
oc_coci_cites(doi1, exclude = "oci")
oc_coci_cites(doi2)
oc_coci_cites(c(doi1, doi2))
# metadata
oc_coci_meta(doi2)
oc_coci_meta(c(doi1, doi2))
# citation - an OCI instead of a DOI
oc_coci_citation(oci1)
oc_coci_citation(c(oci1, oci2))
## End(Not run)
```
oc\_dois *Vector of 25 DOIs (Digital Object Identifiers)*

#### Description

To be used in examples, etc. for [oc\\_lookup](#page-3-1) and [oc\\_coci](#page-1-1) methods

<span id="page-3-1"></span>oc\_lookup *Methods for getting IDs from other IDs*

#### Description

Methods for getting IDs from other IDs

#### Usage

```
oc_doi2ids(id, ...)
oc_pmid2ids(id, ...)
oc_pmcid2ids(id, ...)
```
#### Arguments

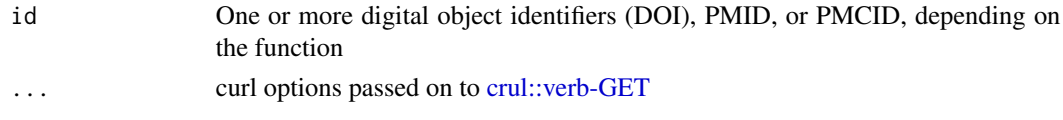

#### <span id="page-4-0"></span>oc\_pmcids 5

#### Value

data.frame, with four columns:

- doi: digital object identifier
- pmid: pubmed identifier
- pmcid: pubmed central identifier
- paper: open citations corpus url

An empty data.frame (no columns or rows) when no results found

Column order will always be the same; note though that some columns may be missing if, for example, there's no PMID for a DOI search.

#### Examples

```
if (oc_lookup_check()) {
try(
 oc_doi2ids("10.1097/igc.0000000000000609", timeout_ms=10),
 silent = TRUE
\lambda}
### More examples
## Not run:
oc_doi2ids('10.1093/biomet/80.3.527')
oc_doi2ids('10.1093/biomet/79.3.531')
oc_pmid2ids("26645990")
oc_pmcid2ids("PMC4679344")
oc_doi2ids(id = oc_dois[1:3])
oc_pmid2ids(id = oc_pmids[1:3])
oc_pmcid2ids(id = oc_pmcids[1:3])
## End(Not run)
```
oc\_pmcids *Vector of 8 PMCIDs (PubMed Central Identifiers)*

#### Description

To be used in examples, etc. for [oc\\_lookup](#page-3-1) and [oc\\_coci](#page-1-1) methods

oc\_pmids *Vector of 24 PMIDs (PubMed Identifiers)*

#### Description

To be used in examples, etc. for [oc\\_lookup](#page-3-1) and [oc\\_coci](#page-1-1) methods

# <span id="page-5-0"></span>Index

```
∗ data
    oc_dois, 4
    oc_pmcids, 5
    oc_pmids, 5
∗ package
    citecorp-package, 2
citecorp (citecorp-package), 2
citecorp-package, 2
crul::verb-GET, 3, 4
oc_coci, 2, 4, 5
oc_coci_citation (oc_coci), 2
oc_coci_cites (oc_coci), 2
oc_coci_meta (oc_coci), 2
oc_coci_refs (oc_coci), 2
oc_doi2ids (oc_lookup), 4
oc_dois, 4
oc_lookup, 4, 4, 5
oc_pmcid2ids (oc_lookup), 4
oc_pmcids, 5
oc_pmid2ids (oc_lookup), 4
oc_pmids, 5
```